# Sequencing and the GISAID EpiFlu<sup>TM</sup> Database

Naomi Komadina

www.influenzacentre.org

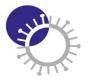

WHO Collaborating Centre for Reference and Research on Influenza VIDRL

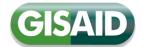

#### EpiFlu Database training activities:

How to customise search results settings

How to search in GISAID

How to upload data to GISAID

How to retrieve sequences from the GISAID database (download)

How to blast a sequence

How to align sequences

How to create preliminary phylogenetic trees

How to download sequences & meta data

How to download an acknowledgement table

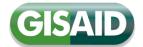

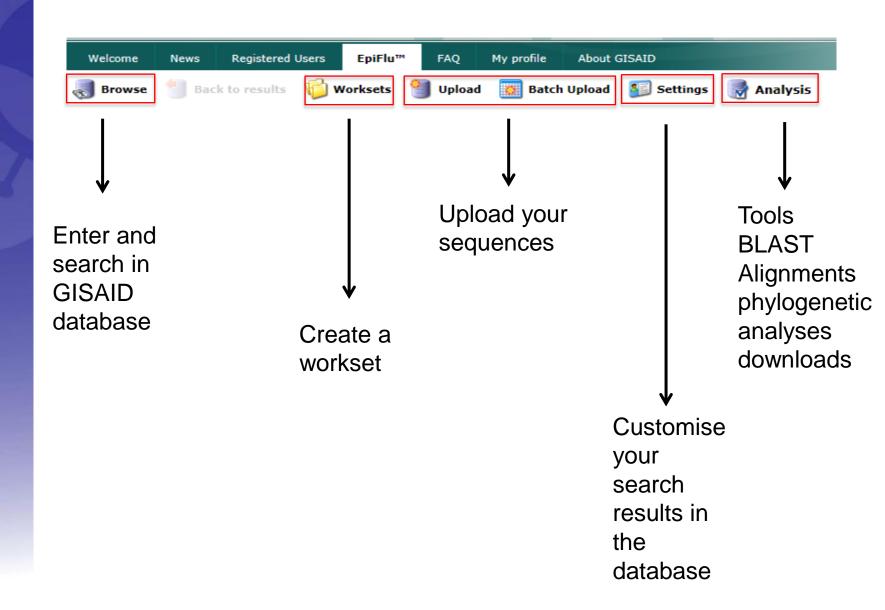

### **Customise Settings**

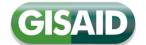

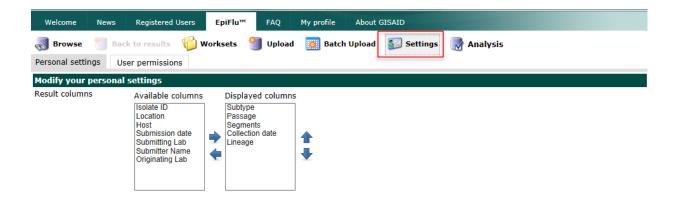

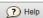

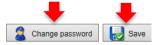

### **Search Functions**

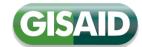

| Basic filters  Predefined search Select                                                                     |                                                                                                    |  |  |  |  |  |
|----------------------------------------------------------------------------------------------------|----------------------------------------------------------------------------------------------------|--|--|--|--|--|
|                                                                                                    |                                                                                                    |  |  |  |  |  |
| Search in Released files O My relea                                                                         | sed files O My unreleased files O Worksets                                                                                                    |  |  |  |  |  |
| Search patterns "A/Sydney/5/1997" " A/S                                                                     |                                                                                                    |  |  |  |  |  |
| Type H N Lineag                                                                                             | Host   Location    -all-                                                                                                    |  |  |  |  |  |
| Additional filters                                                                                          |                                                                                                    |  |  |  |  |  |
| Collection date (YYYY-MM-DD) From                                                                           |                                                                                                    |  |  |  |  |  |
| Submission date (YYYY-MM-DD) From                                                                           | ▼ To                                                                                                    |  |  |  |  |  |
| [Algeria, Algiers] Institut Pasteur<br>[Argentina, Buenos Aires] CEMIC<br>[Argentina, Buenos Aires] Institu | [Albania, Tirana] Institute of Public Health [Algeria, Algiers] Institut Pasteur d'Algerie [Argentina, Buenos Aires] CEMIC University Hospital [Argentina, Buenos Aires] Instituto Nacional de Enfermedades Infecciosas [Argentina, CABA Pcia. de Buenos Aires] Servicio de Virosis Respiratorias INEI ANLIS Carlo |  |  |  |  |  |
| [Australia, Casuarina] Royal Dan<br>[Australia, Geelong] CSIRO Aust<br>[Australia, North Melbourne] WH      | [Argentina, Buenos Aires] Malbran [Australia, Casuarina] Royal Darwin Hospital [Australia, Geelong] CSIRO Australian Animal Health Laboratory [Australia, North Melbourne] WHO Collaborating Centre for Reference and Research on Influe [Austria, Vienna] Medical University Vienna                               |  |  |  |  |  |
| Required Segments                                                                                           | NP □ NA □ MP □ NS □ HE □ P3                                                                                                    |  |  |  |  |  |
| ☐ full genome ☐ only                                                                                        | complete Min Length                                                                                                    |  |  |  |  |  |
| $\square$ only GISAID uploaded                                                                              | isolates $\square$ only INSDC imported isolates                                                                                                    |  |  |  |  |  |
|                                                                                                    |                                                                                                    |  |  |  |  |  |
| New features                                                                                                | <b>★</b> Reset                                                                                                    |  |  |  |  |  |

#### Search Results

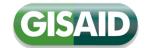

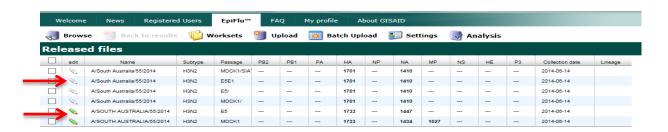

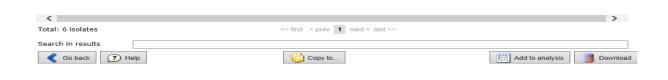

#### Single Upload -1

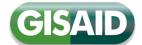

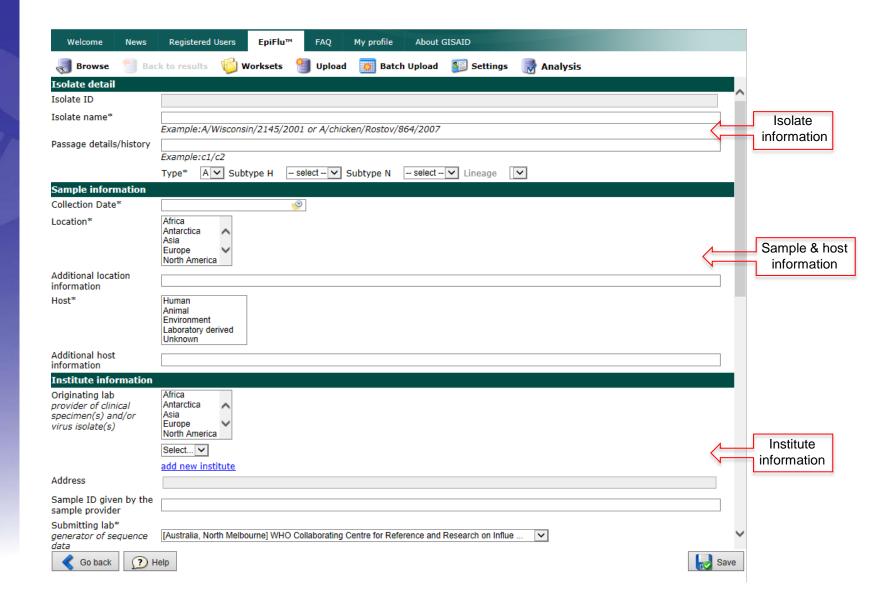

## Single Upload -2

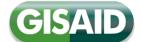

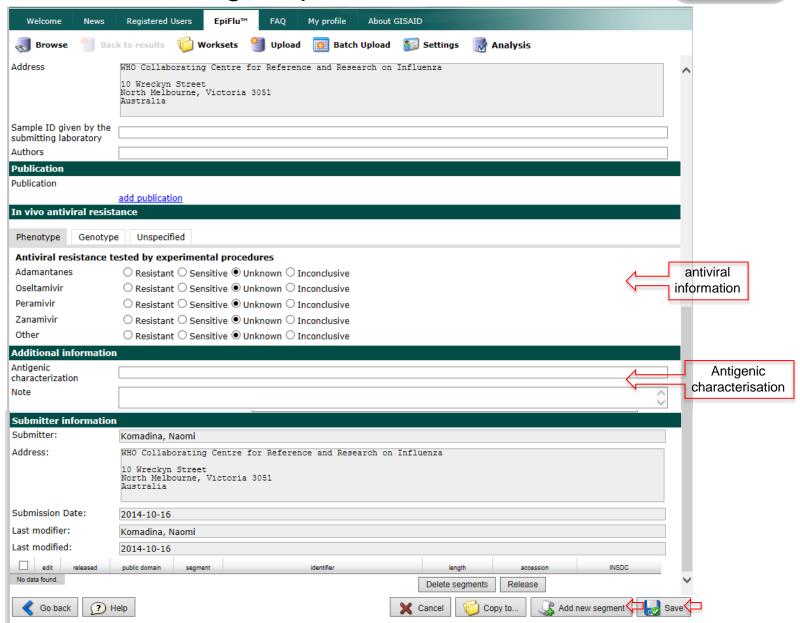

## Single Upload -3

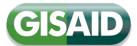

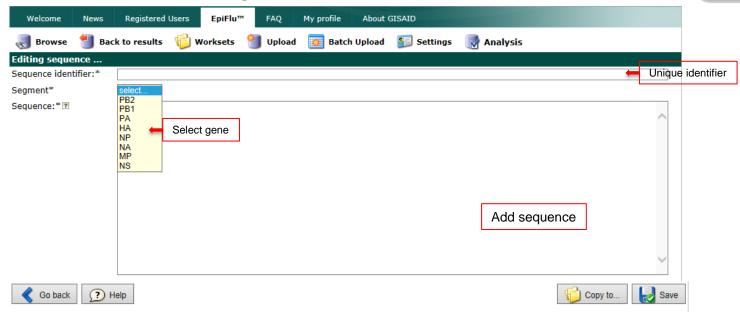

|   | edit     | released | public domain | segment | identifier | length          | accession | INSDC            |
|---|----------|----------|---------------|---------|------------|-----------------|-----------|------------------|
|   | <b>%</b> | по       | по            | PB2     | 14S1241    | 2339            | EPI541393 |                  |
|   | <b>\</b> | по       | по            | PA      | 14S1257    | 2181            | EPI541392 |                  |
|   |          | yes      | по            | НА      | 13S0547    | 1821            | EPI450332 |                  |
|   |          | по       | no            | NP      | 14S1265    | 1753            | EPI541390 |                  |
|   |          | yes      | no            | NA      | 13S0551    | 1556            | EPI450331 |                  |
|   |          | по       | по            | MP      | 14S1273    | 1158            | EPI541391 |                  |
|   |          | yes      | no            | NS      | 13S0555    | 1037            | EPI450330 | elect Select     |
| < | Go ba    | ack ?    | Help          |         | <b>X</b> 0 | Delete segments | Release   | new segment Save |

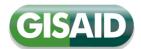

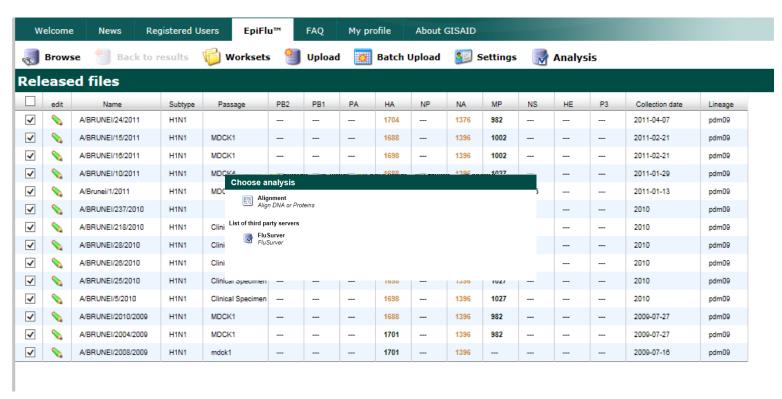

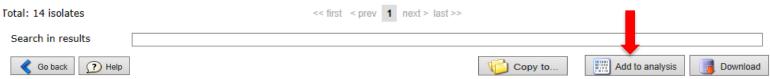

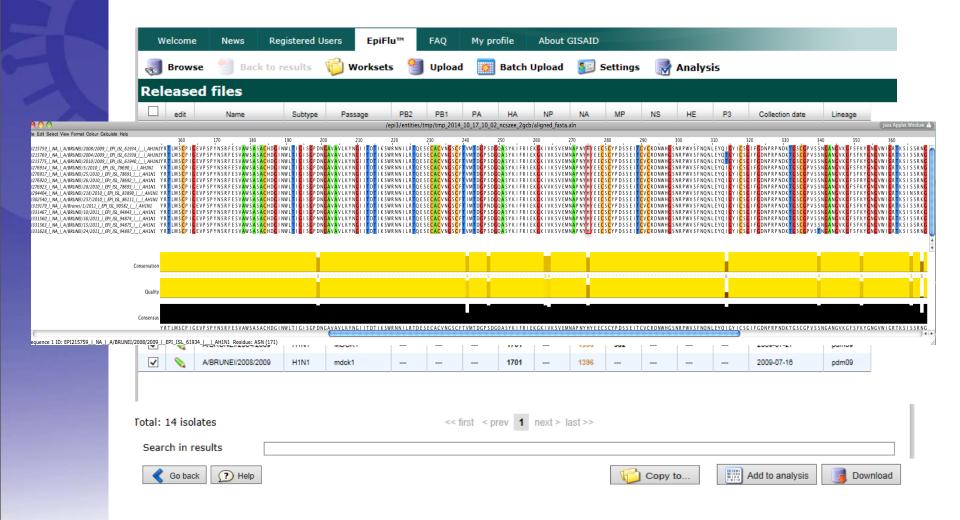

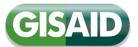

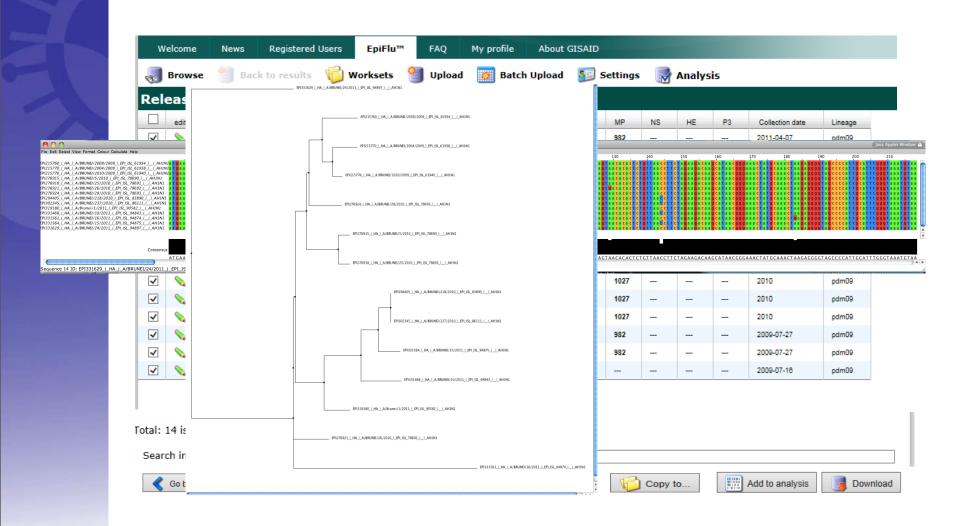

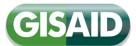

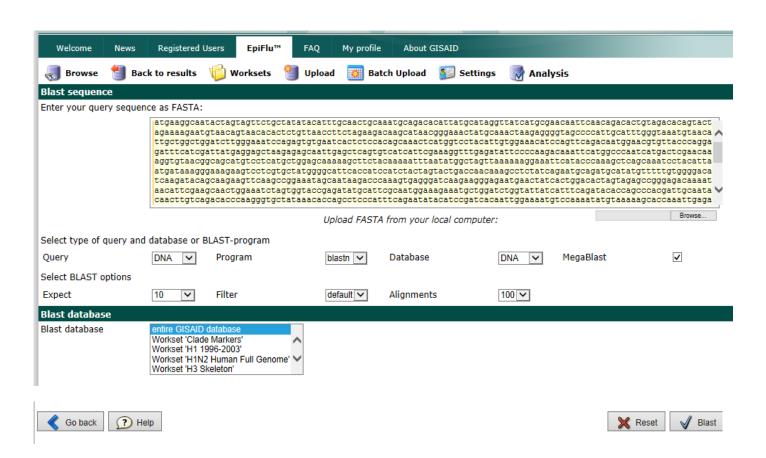

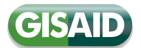

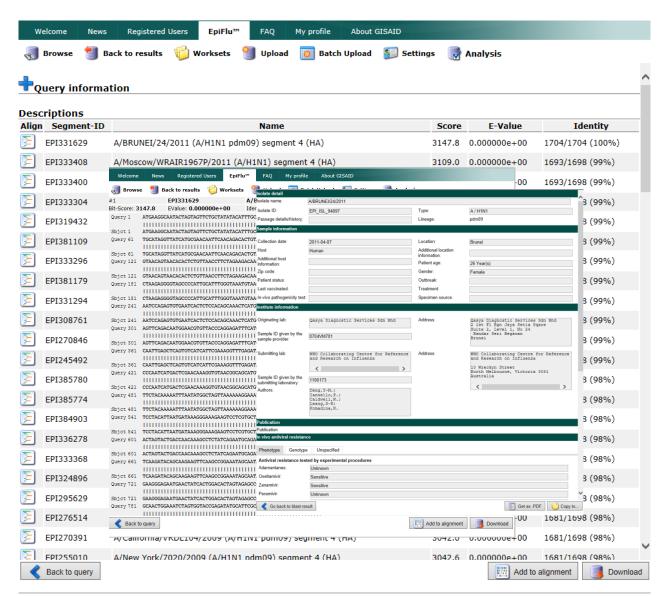

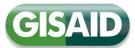

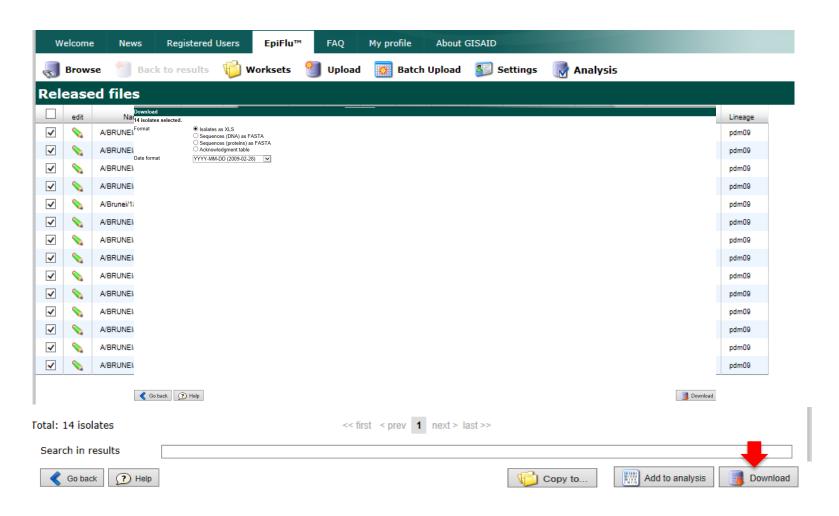

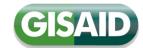

#### Isolate meta data

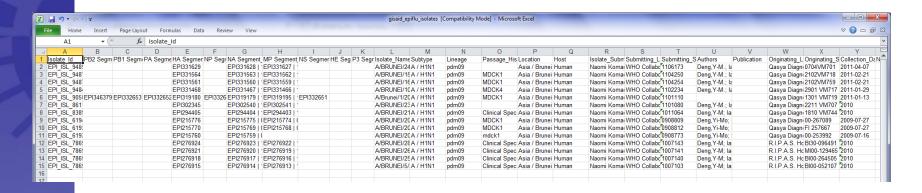

#### Acknowledgement Table

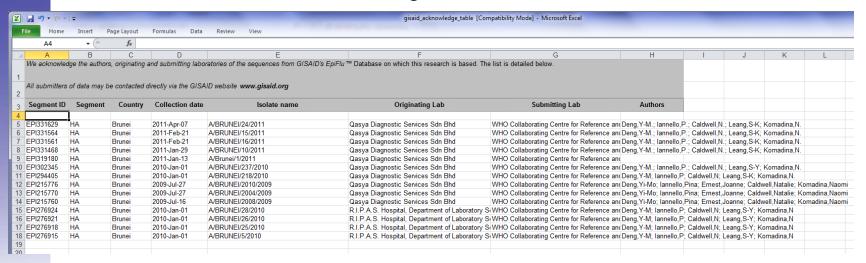

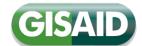

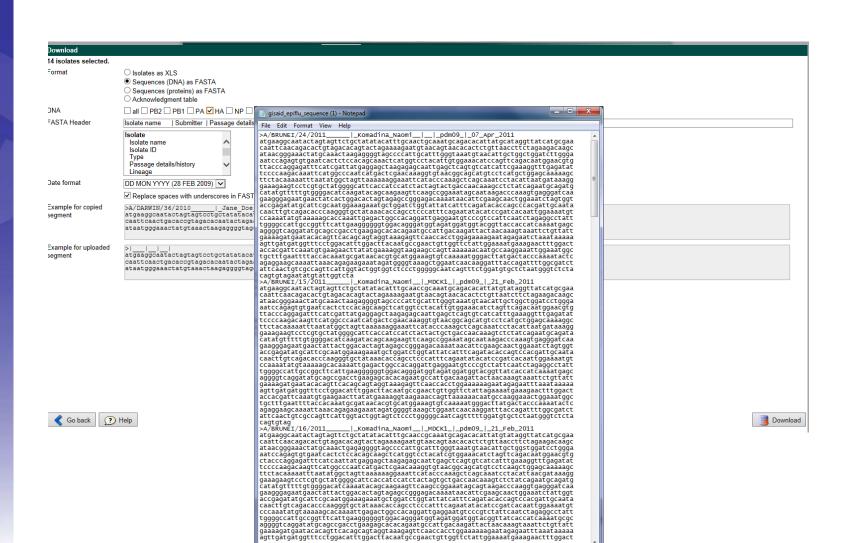

## Acknowledgements

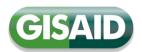

**GISAID Database Technical Group** 

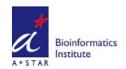

Bioinformatics Institute, A\*STAR, Singapore

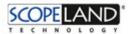

Berlin, Germany

hosted by Germany's

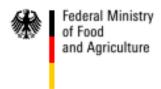

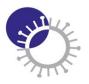

orted f